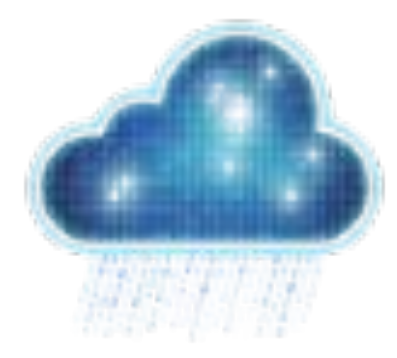

## European Weather Cloud – Use Case Webinar

# -Using the EUMETSAT Pull Data Access Services through EWC-

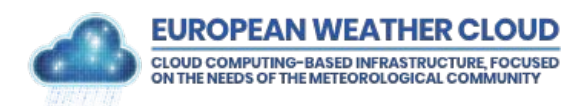

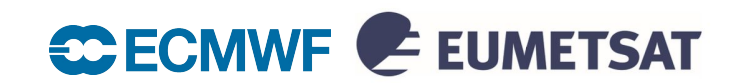

## Agenda

- □ The European Weather Cloud
- □ Getting a tenancy workflow
- D Data Access Services
	- o Data Store
	- o Data Tailor
	- o EUMDAC
- D Demonstration

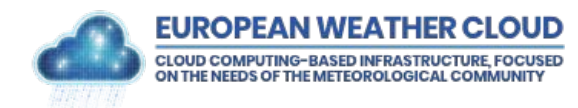

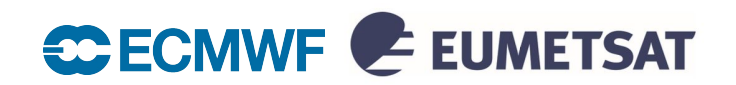

### European Weather Cloud

- □ Pilot project started 2019 by ECMWF and EUMETSAT
- ECMWF new operational infrastructure in ECMWF Bologna Data Centre
- □ EUMETSAT running on public cloud infrastructure
- **Start of Operations on 26 September 2023**

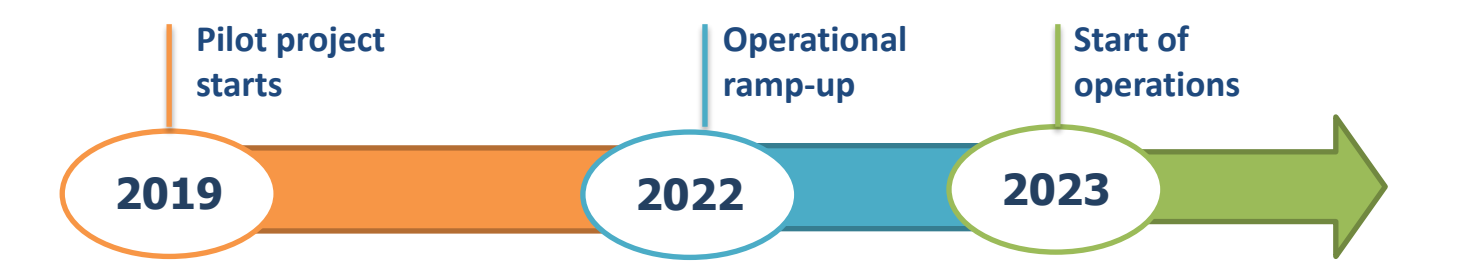

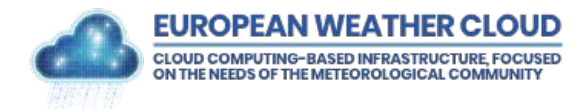

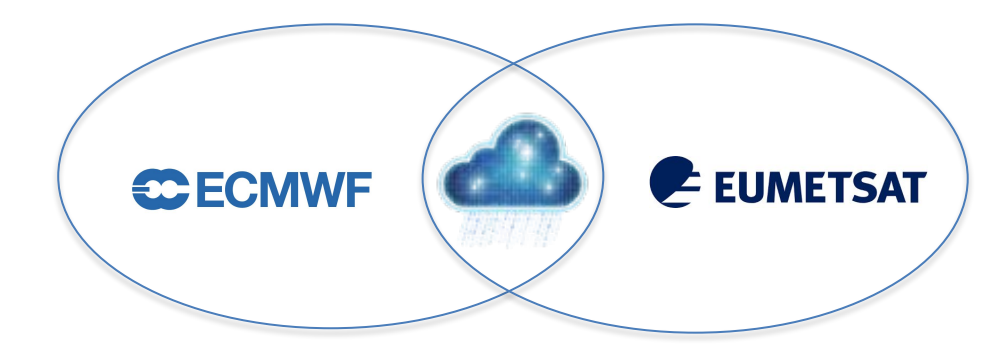

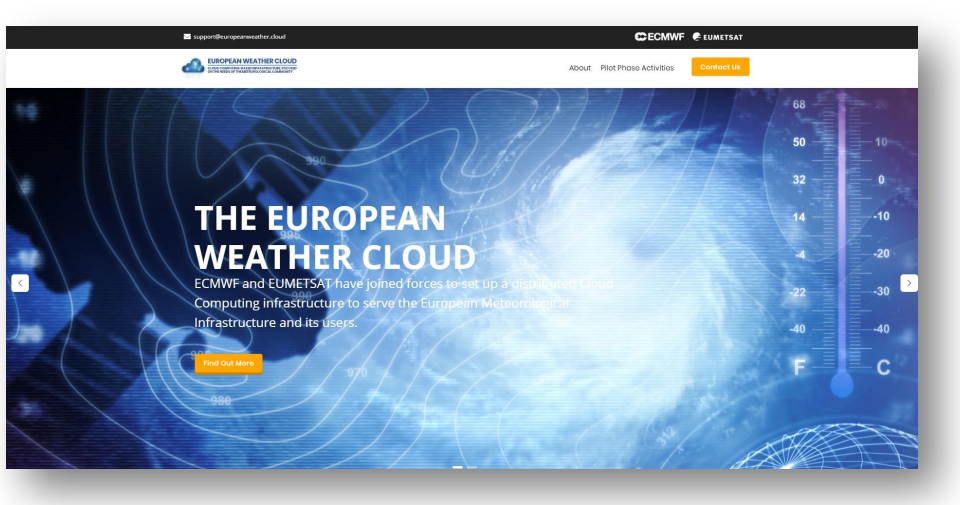

#### **www.europeanweather.cloud**

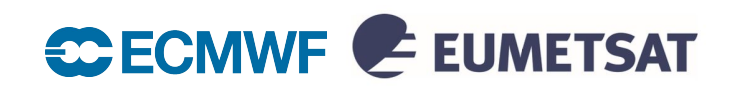

## Who is it for?

#### Member and Cooperating States

Research & Development

 ECMWF Special Projects EUMETSAT annual R&D calls

EMI Partners (e.g. EUMETNET)

Internal use at ECMWF and EUMETSAT

Member and Cooperating States usage authorized by Computing Representatives

• Access requests via Computing Representatives or [EWC support](https://jira.ecmwf.int/servicedesk/customer/portal/9)

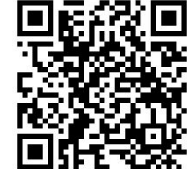

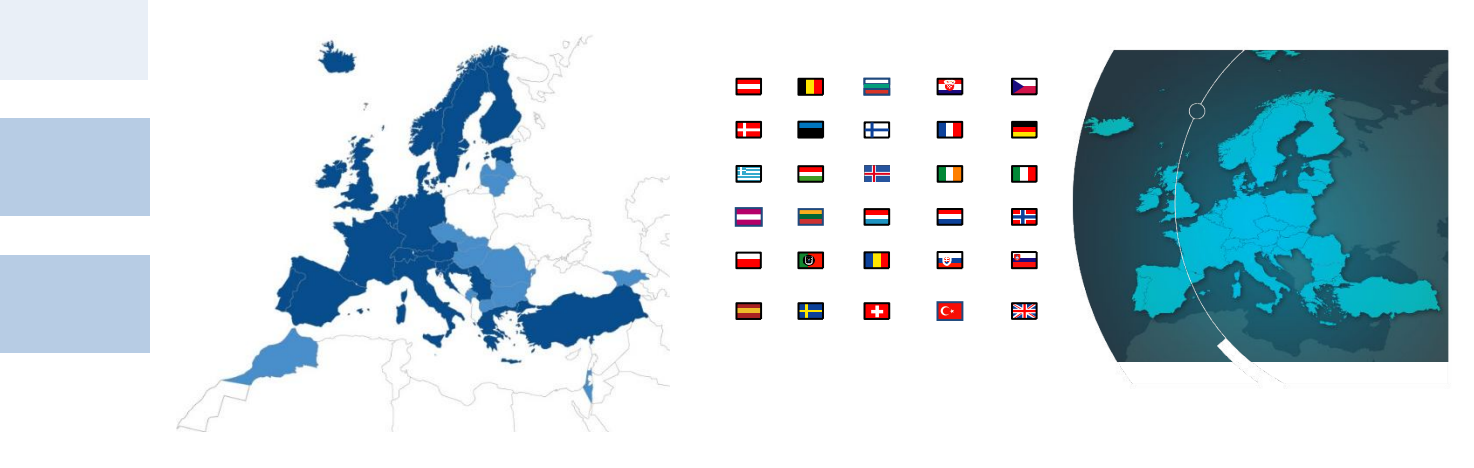

*ECMWF EUMETSAT*

EWC provides compute capacity and access to ECMWF and EUMETSAT data holdings, additional external data sets and allows users to easily share their own data with others.

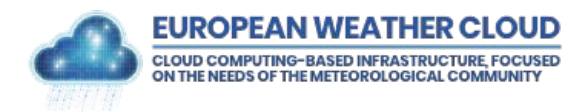

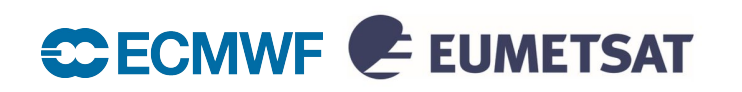

## Benefits to the users

 $\Box$  Online access to the cloud computing resources

- Flexibility in provisioning, managing and deleting resources on-demand
- Data availability and data locality for processing
- Community : knowledge, applications, synergies, collaborations

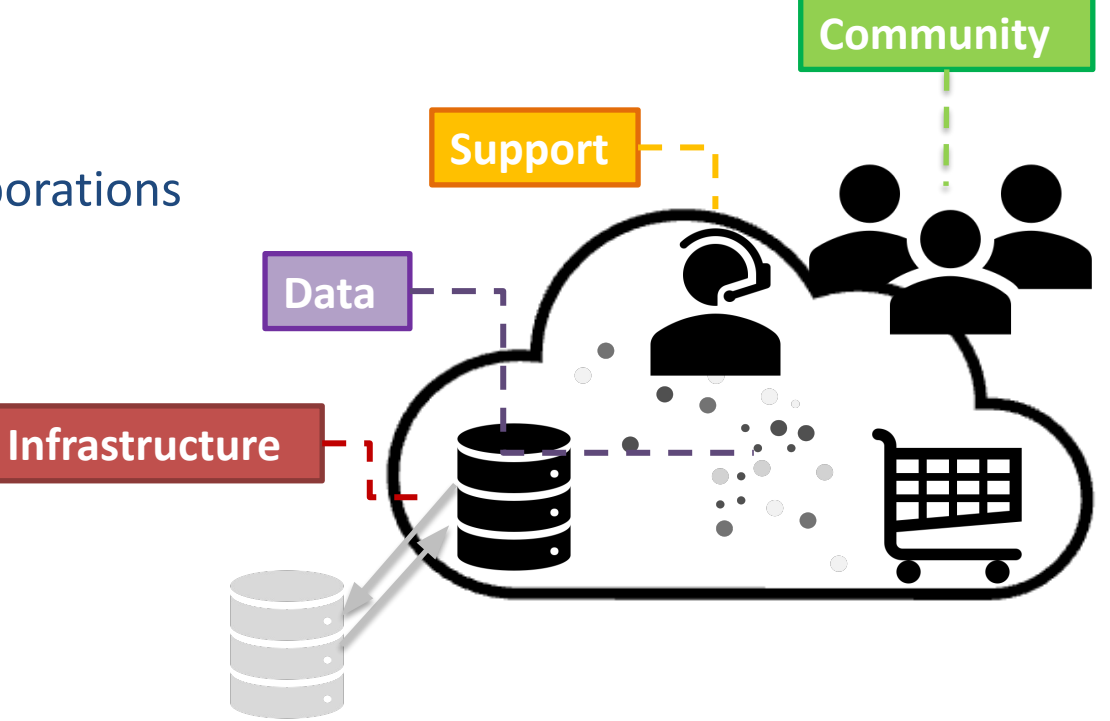

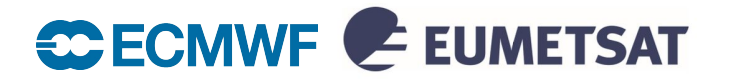

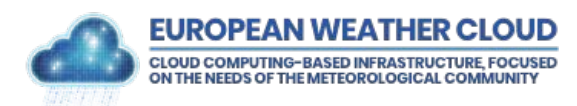

## Cloud Service Description

The service consists of cloud computing resources provided by ECMWF and EUMETSAT and controlled by cloud management software Morpheus.

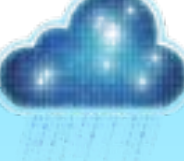

#### **Virtual Environments**

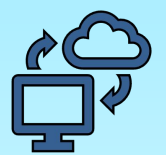

**Isolated cloud tenancy**

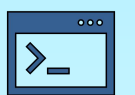

**Virtual Machines**

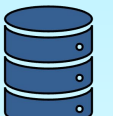

**Block and Object Storage**

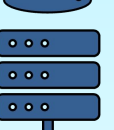

**Virtual Networking**

**Resources Management**

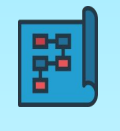

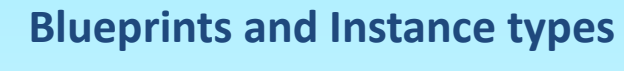

**Automation tools**

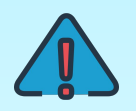

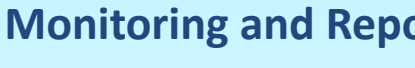

**Monitoring and Reporting** 

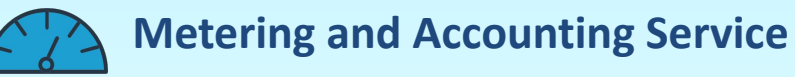

**. . . . . . . . . . . . . . .**

#### **Support and Collaboration**

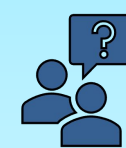

**Support Portal**

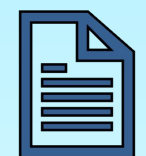

**Knowledge Base Documentation**

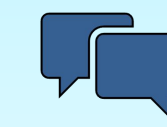

**Discussion Platform**

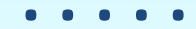

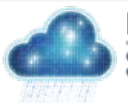

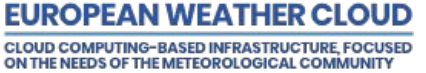

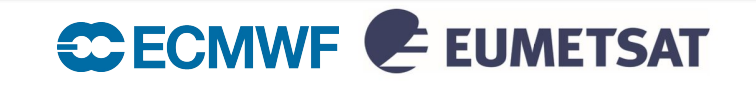

## Getting a tenancy workflow

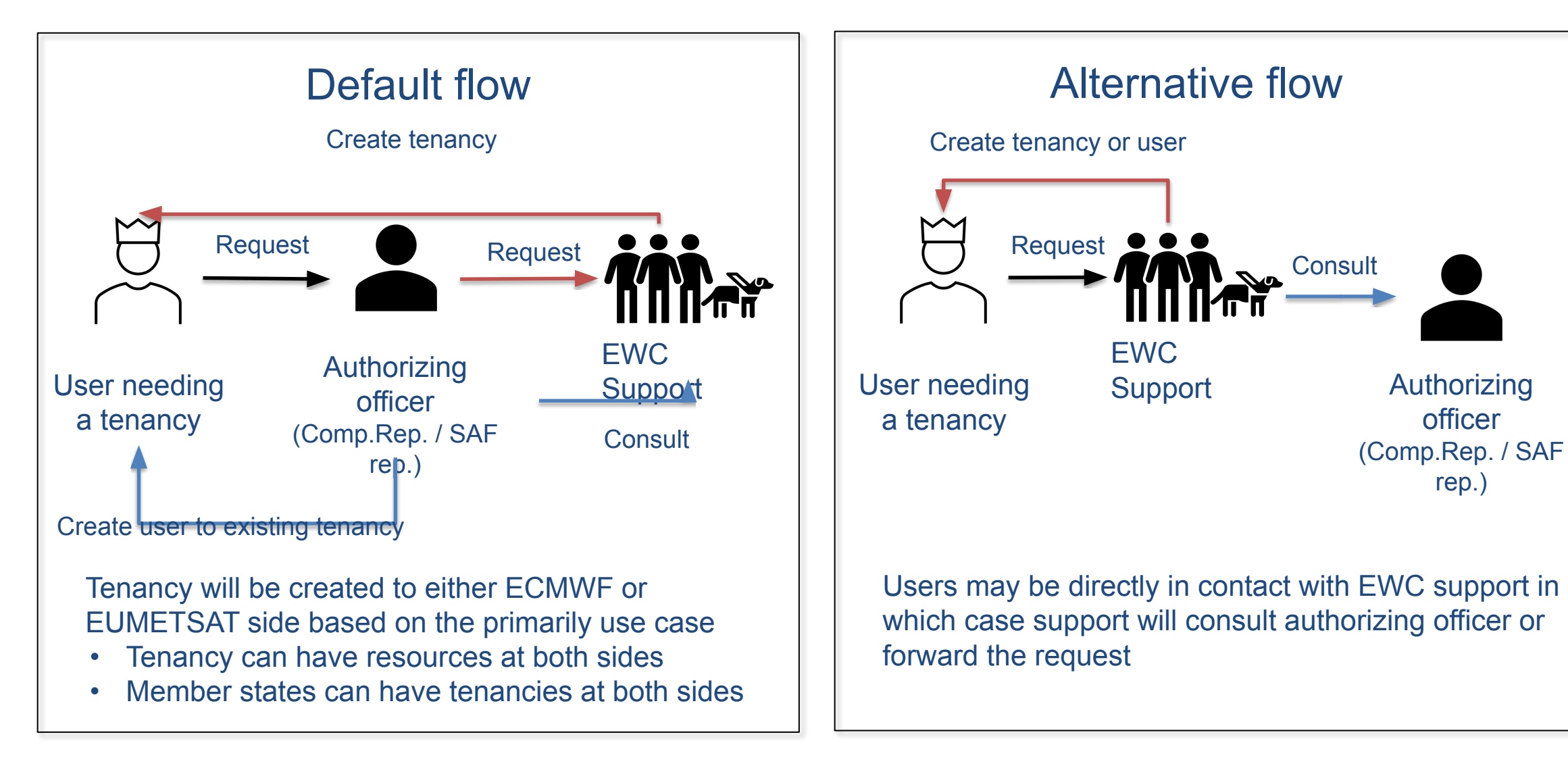

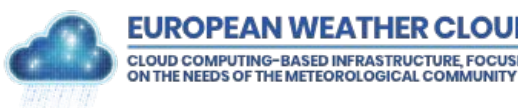

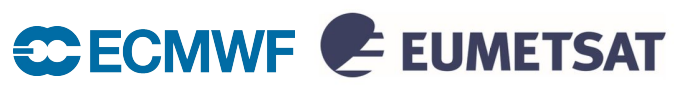

### Data Access from EWC

Combined set of "pull" and "push" data access services:

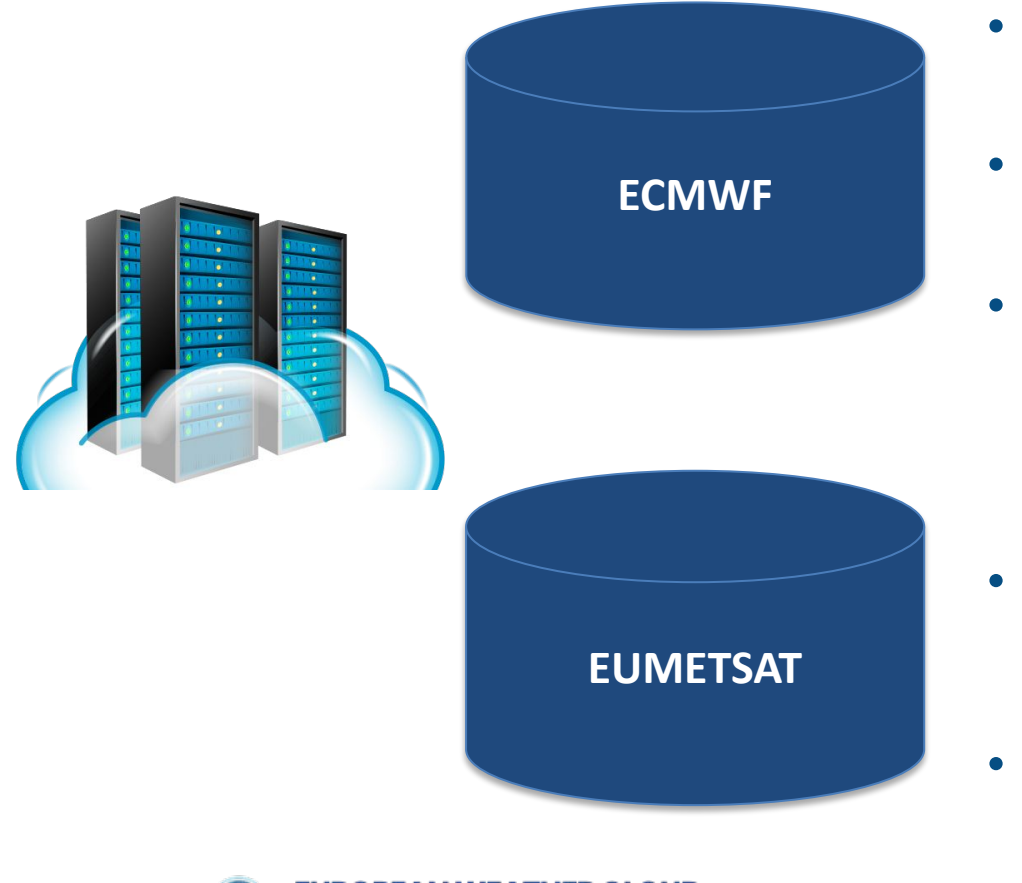

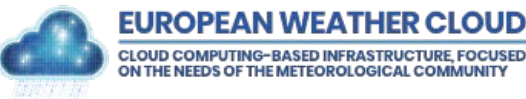

- Meteorological Archival and Retrieval System (MARS)
	- ❖ ECMWF Petabytes-scale data archive providing APIs for data discovery and retrieval
- ECMWF Production Data Store (ECPDS)
	- ❖ Data dissemination service for customised data delivery
- Copernicus Climate and Atmospheric Data Stores (CDS/ADS)
	- ❖ Copernicus Climate Change (C3S) and Atmospheric Monitoring (CAMS) services data

#### • EUMETSAT Data Store & Data Tailor

❖ Access to all EUMETSAT meteorological, climate and ocean data through a suite of APIs, and incorporating data tailoring capability (including DT Standalone)

#### • EUMETCast Terrestrial

❖ Near-real time data delivery via terrestrial network

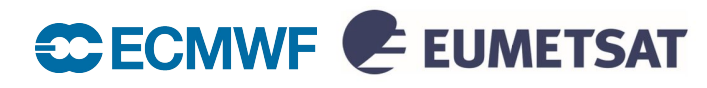

### Data Access from EWC

#### Combined set of "pull" and "push" data access services:

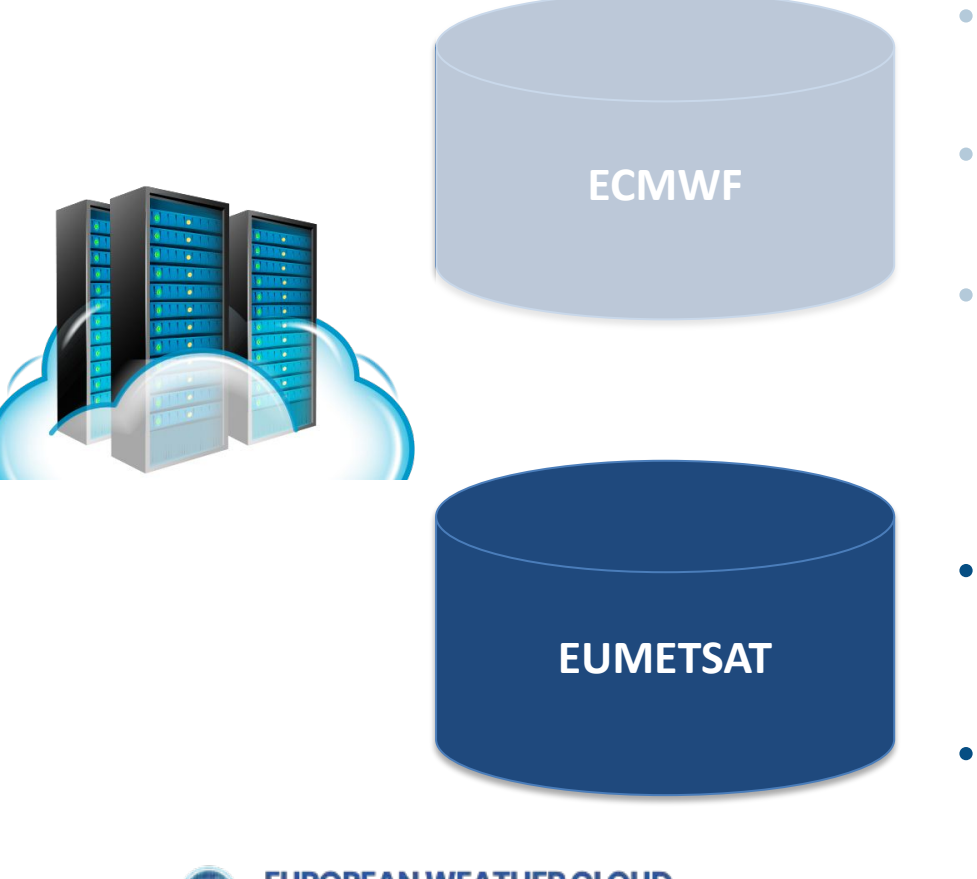

**CLOUD COMPUTING-BASED INFRASTRUC** 

- Meteorological Archival and Retrieval System (MARS)
	- ❖ ECMWF Petabytes-scale data archive providing APIs for data discovery and retrieval
- ECMWF Production Data Store (ECPDS)
	- ❖ Data dissemination service for customised data delivery
- Copernicus Climate and Atmospheric Data Stores (CDS/ADS)
	- ❖ Copernicus Climate Change (C3S) and Atmospheric Monitoring (CAMS) services data

- EUMETSAT Data Store & Data Tailor
	- ❖ Access to all EUMETSAT meteorological, climate and ocean data through a suite of APIs, and incorporating data tailoring capability (including DT Standalone)

#### • EUMETCast Terrestrial

❖ Near-real time data delivery via terrestrial network

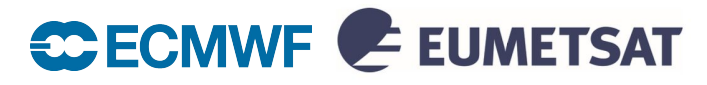

### EUMETSAT Data Store

The EUMETSAT Data Store provides users with a download and linked data tailoring service for online data; providing access through an online web user interface and via a suite of APIs.

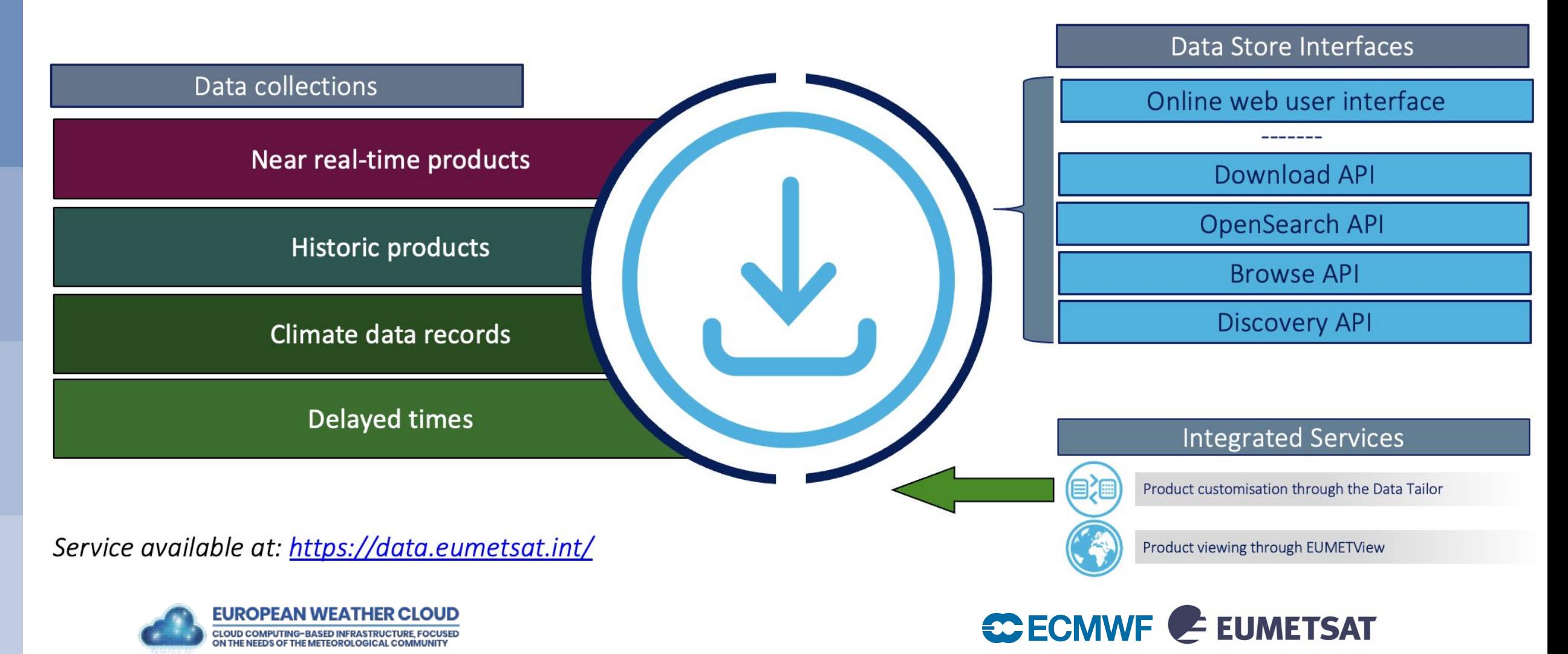

## EUMETSAT Data Tailor

The EUMETSAT Data Tailor allows users to subset and aggregate our data products in space and time, filter layers, generate quicklooks, re-project, and reformat into common GIS formats (netCDF, GeoTIFF, etc.). It offers a uniform way to transform both historical and near real-time satellite data provided by EUMETSAT.

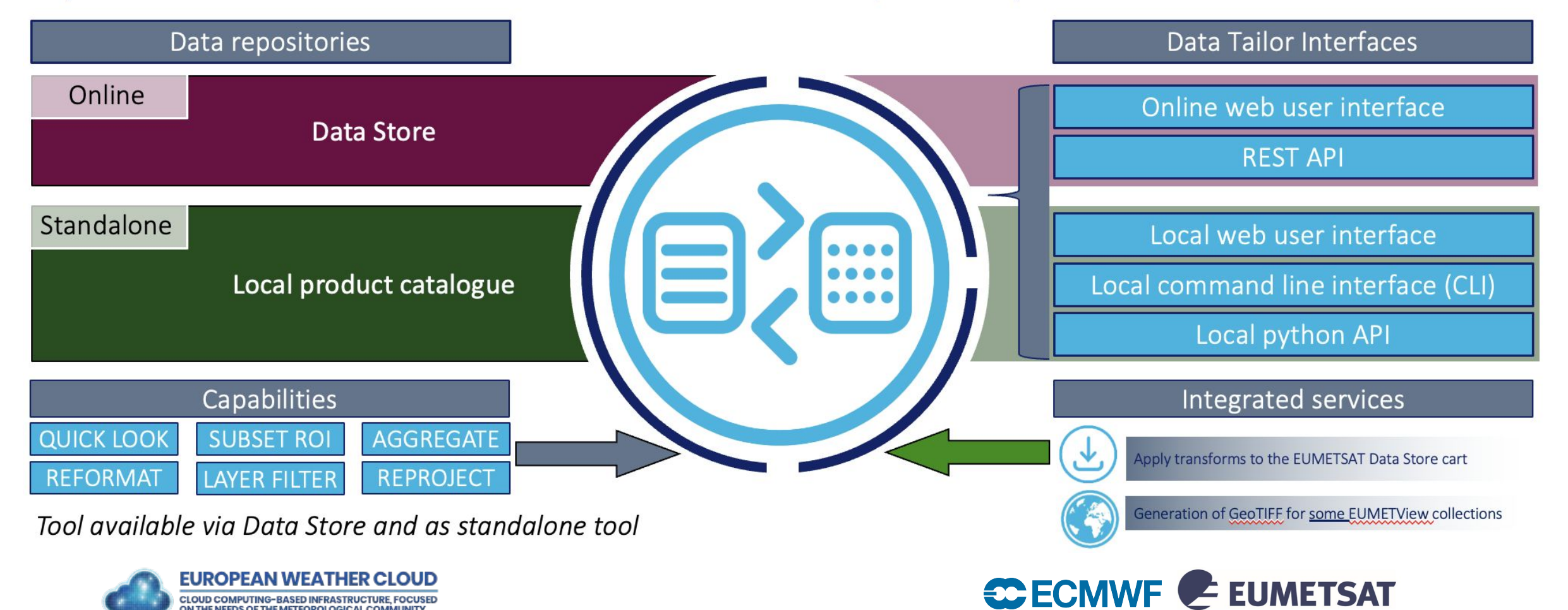

## EUMETSAT Data Access Client (EUMDAC)

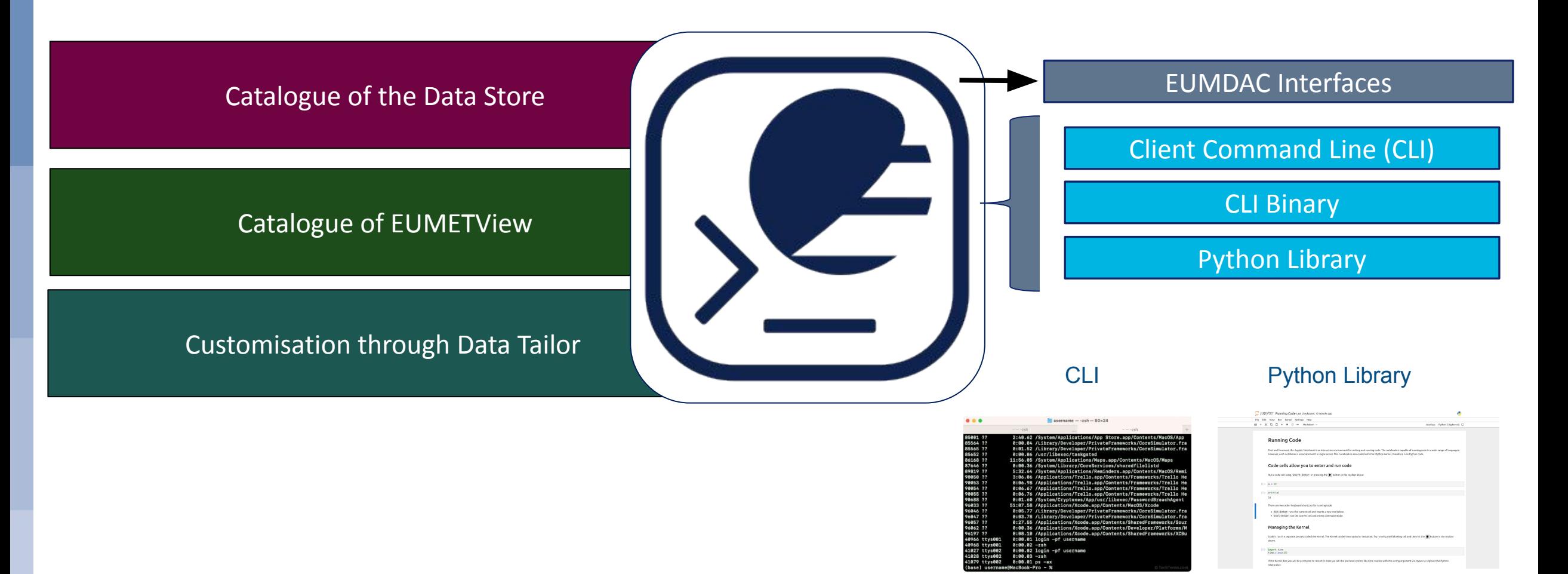

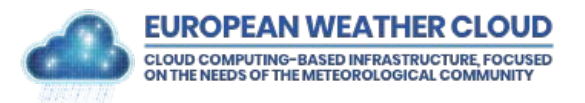

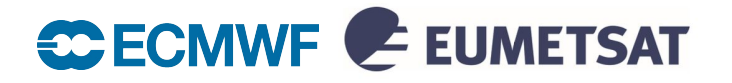

# EUMDAC Commands

# installing eumdac \$ conda install -c conda-forge eumdac

# print available collections \$ eumdac describe

# describe a collection \$ eumdac describe -c EO:EUM:DAT:METOP:AMSUL1

# search options \$ eumdac search -c EO:EUM:DAT:MSG:MSG15-RSS --start 2022-09-21T12:15 --end 2022-09-21T12:45

# download options \$ eumdac download -c EO:EUM:DAT:MSG:MSG15-RSS --start 2022-09-21T12:15 --end 2022-09-21T12:45

# use Data Tailor Web Service on latest HRSEVIRI product \$ eumdac download -c EO:EUM:DAT:MSG:HRSEVIRI --limit 1 --tailor "product: HRSEVIRI, format: geotiff"

# download latest HRSEVIRI product \$ eumdac download -c EO:EUM:DAT:MSG:HRSEVIRI --limit 1 # run it with Data Tailor Standalone \$ epct run-chain -f chain.yaml MSG3-SEVI-MSG15-0100-NA-20240321094242.192000000Z-NA.zip

# Script for downloading from Data Store and customising it with the Data Tailor Web Service \$ python examples/eumdac\_dt\_standalone.py

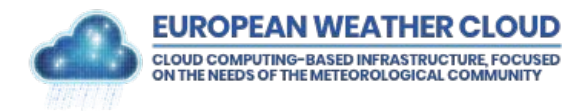

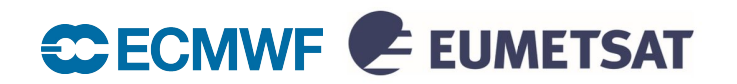

### Knowledge Base

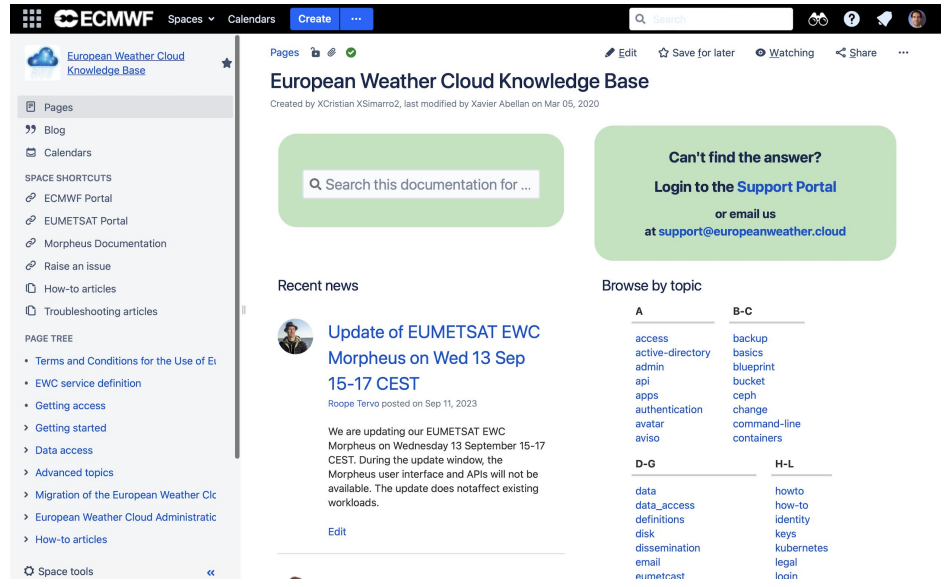

#### **<https://confluence.ecmwf.int/x/6J83Cg>**

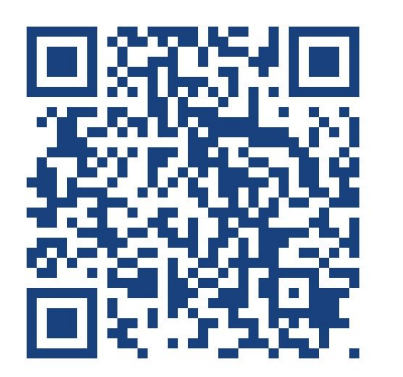

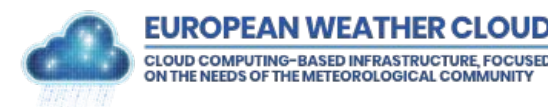

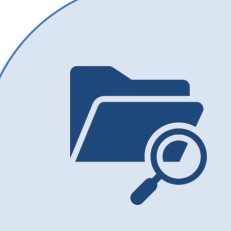

#### **KB Content**

- Terms and Conditions
- Getting access
- Getting started
- Data access
- Advanced topics
- $\Box$  How-to articles
- Troubleshooting articles
- Discussion platform

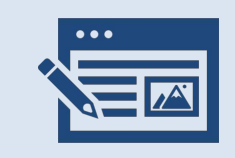

#### **Blog Posts**

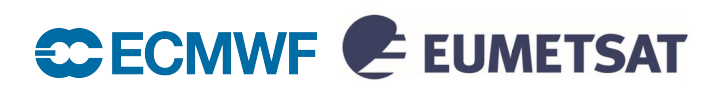

## Support Portal

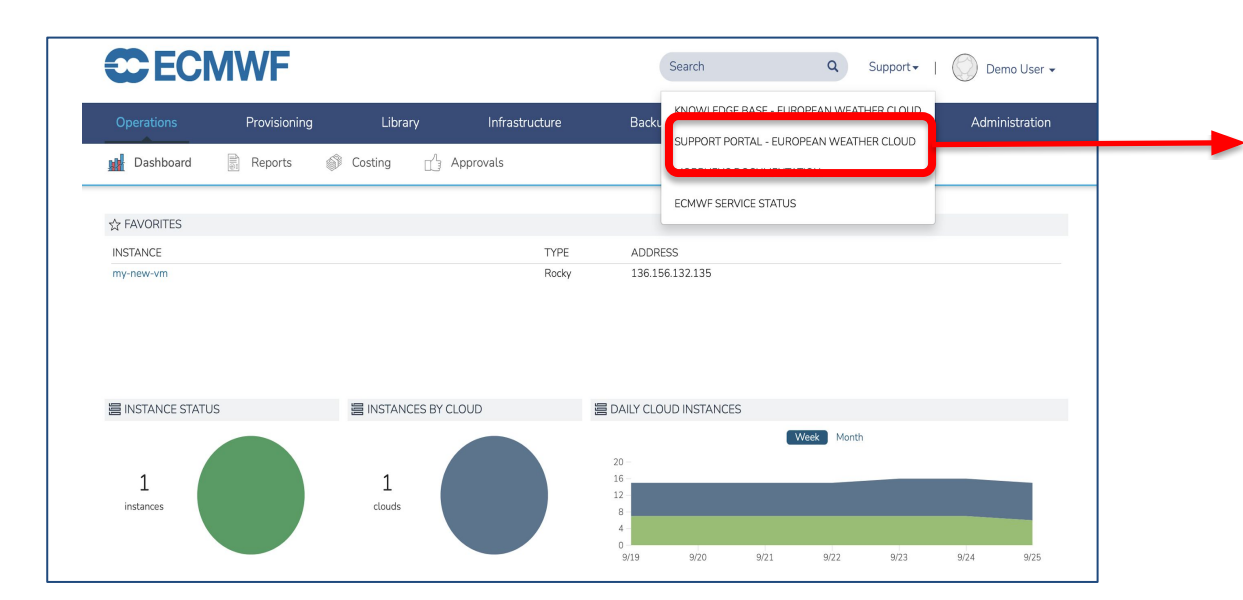

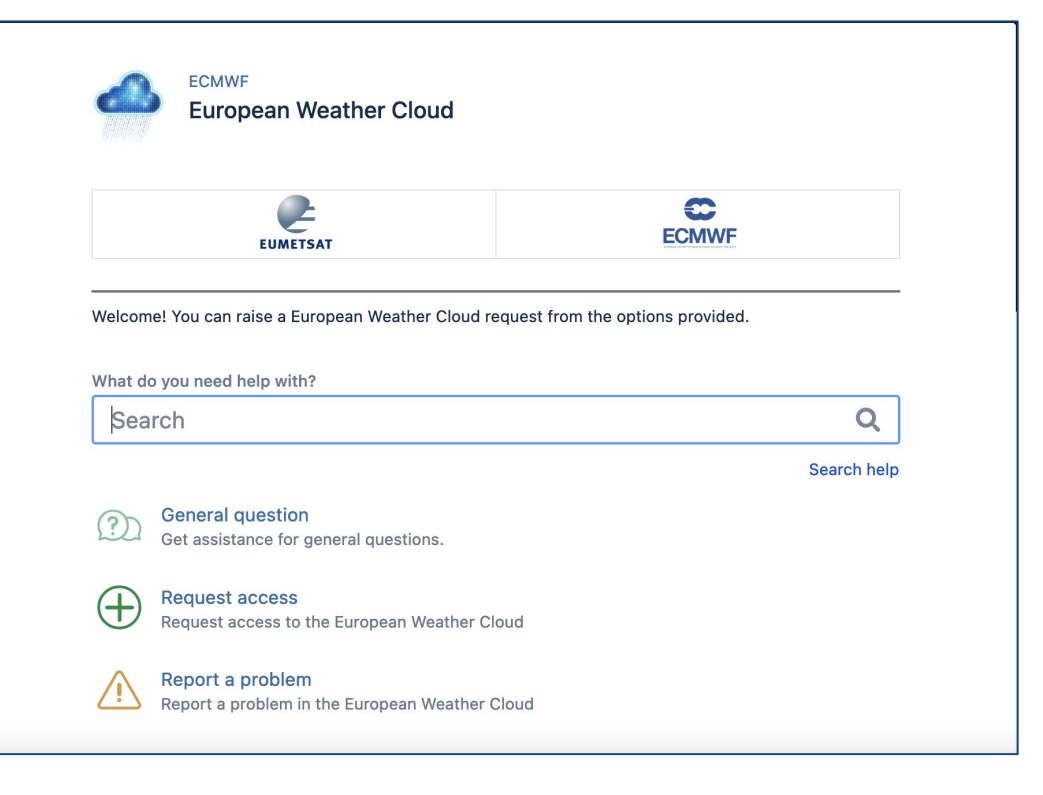

#### **<https://jira.ecmwf.int/servicedesk/customer/portal/9>**

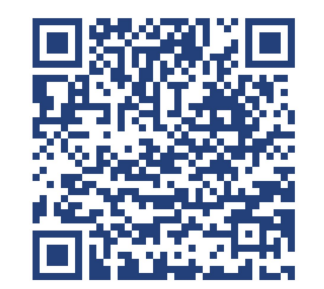

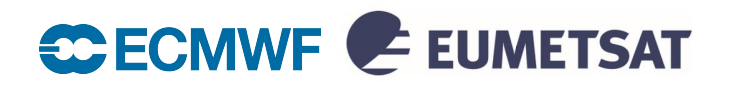

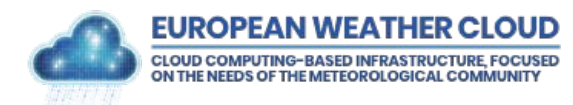

## EWC Discussion Platform: Rocketchat

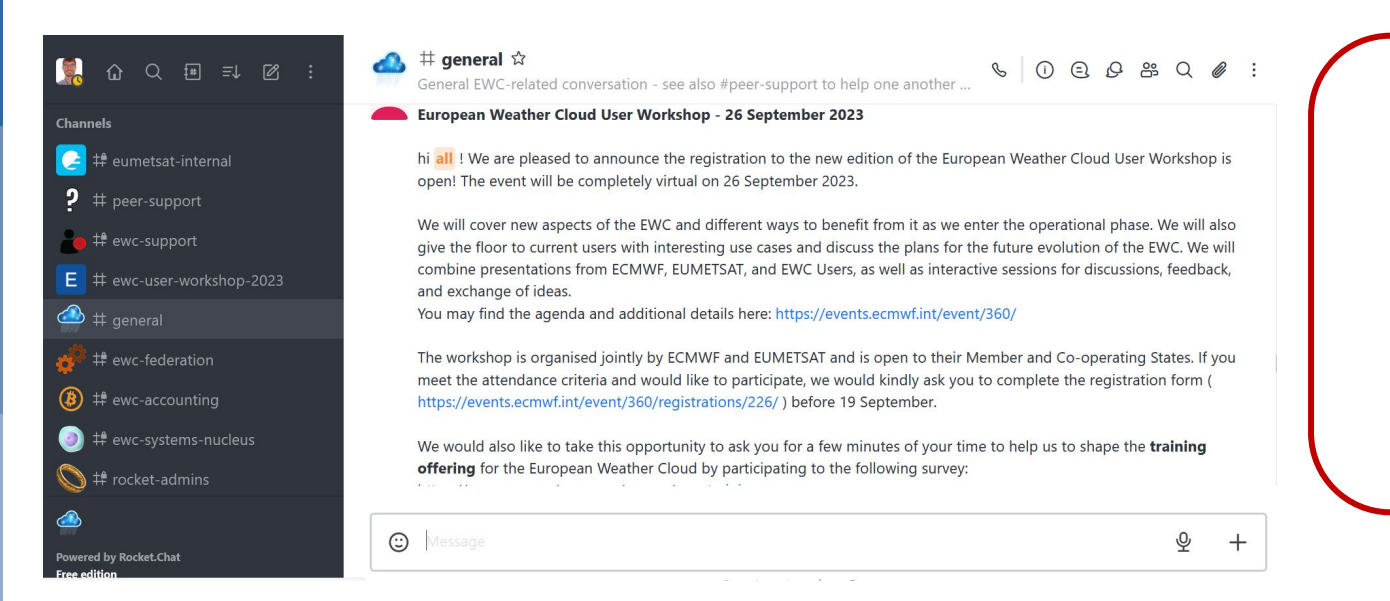

#### **Installation**

- Web based
- Desktop App
- Mobile

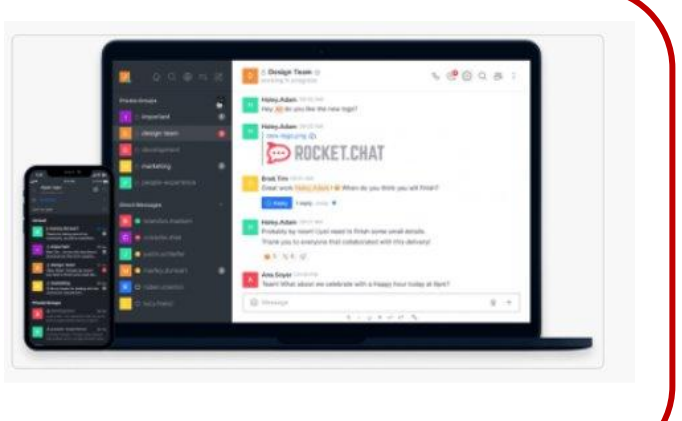

#### **How do I join?**

Member and Cooperating States users can self-register (based on email domain): [https://chat.europeanweather.cloud](https://chat.europeanweather.cloud/)

External users can't self-register but can be invited. They need to be accepted by admins.

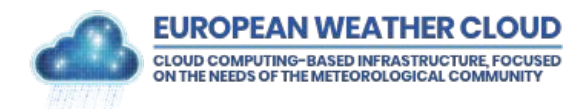

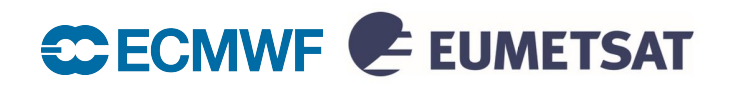

## Contact Us and Request Access

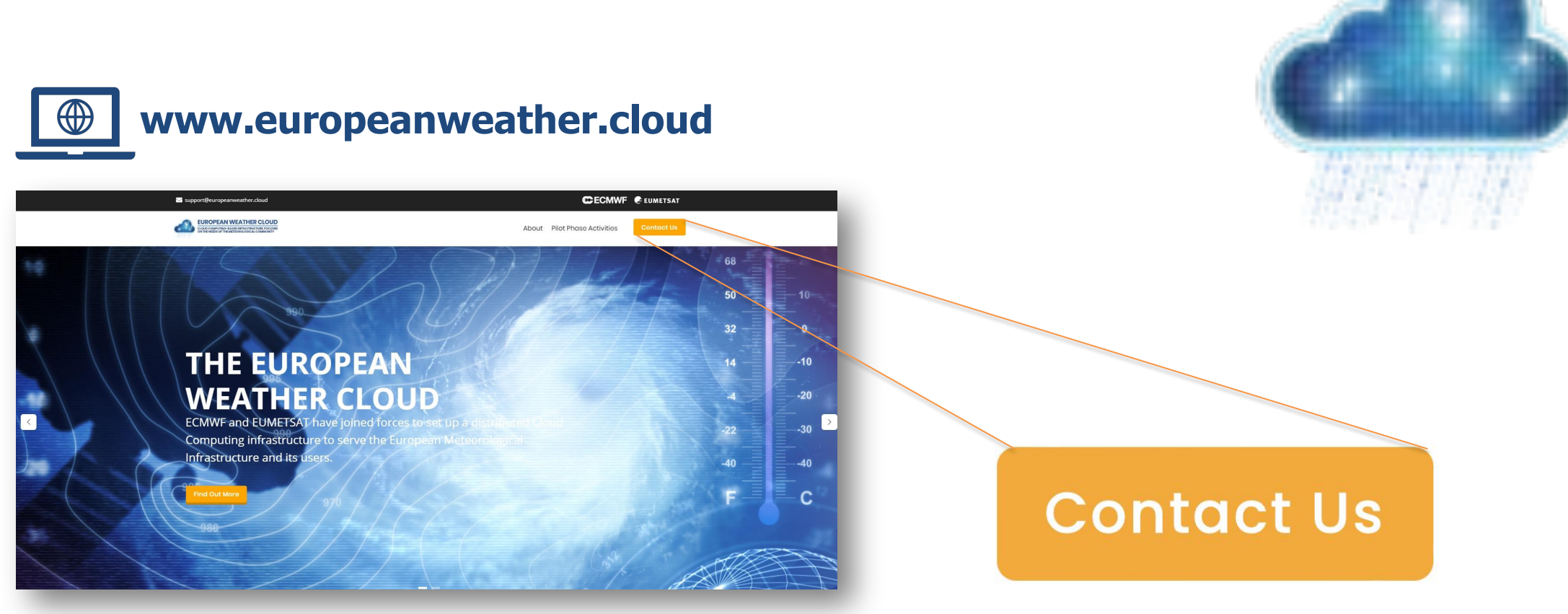

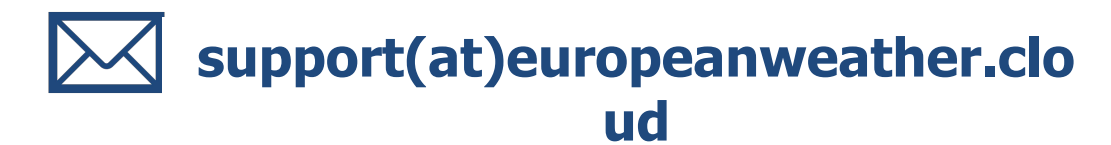

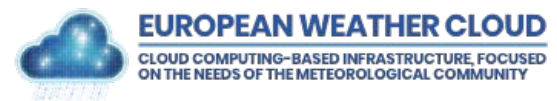

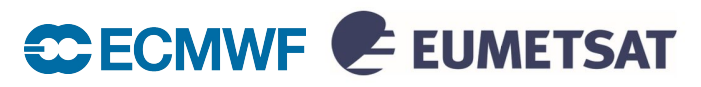

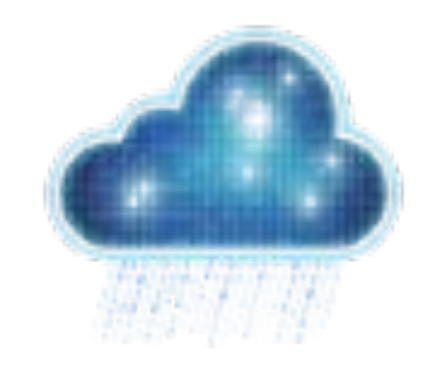

# **Questions?**

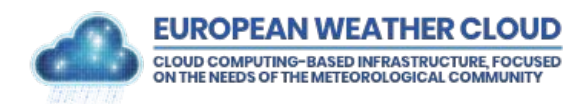

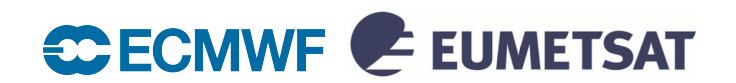

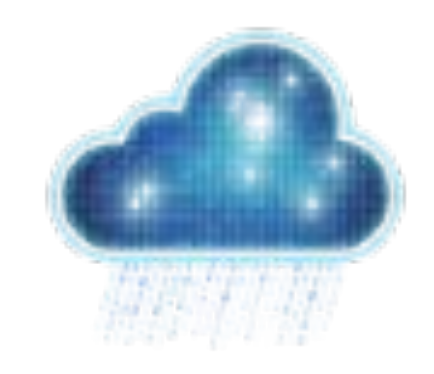

# **Tutorial:**

# **<https://confluence.ecmwf.int/x/IwKaFQ>**

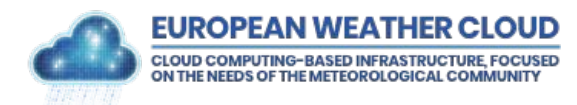

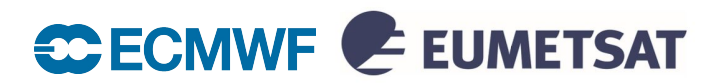